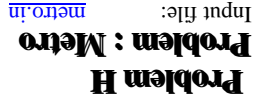

 $10^{\circ}$  cuput  $10^{\circ}$  in  $10^{\circ}$  indin $\Omega$ 

The Cairo Merro Authority has asked you to write a program to compute the average time necessary to frace records on the original or every stational product  $\alpha$  and  $\alpha$  and  $\alpha$  are in the stations; for every pair of stations that are directly adjacent, you are given the average time needed to travel from one station to the other. (Mathematrically, this is a weighted undirected graph and any which stations are connected to which). Connections are assumed to be symmetric, i.e. the langle of the connection from a rota of will always le ht aps the leads of night of the control of a result of the shore to the short pay a strength of the short h . yit e entire city. The rations  $Y$  ou are then to find hat a verage shortest path over the online city.

There might be some pairs of stations that have no path between them; such pairs of stations should be excluded from the average computation.

stable: we have  $\{a, b, c, d, f, g\}$  whose connections are shown in the following table:

## **el p maxE**

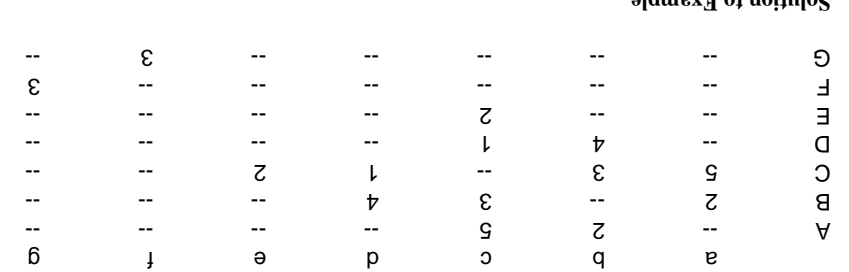

## **el p maxEo t n oit ul oS**

The following table shows the length of the shortest pap between every pair of stations; note that some but a regional state in the pepmeture in the mixture.

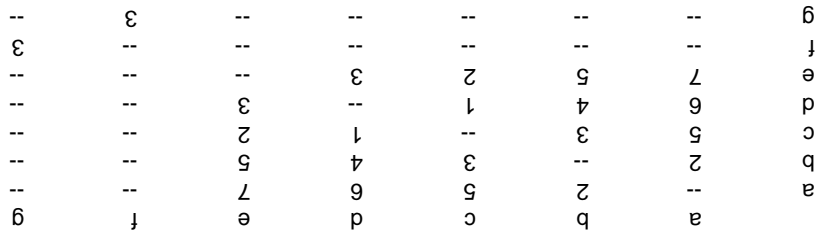

The average shortest path length, over all pairs of stations which have paths between them, is  $2.72\%$ 

## **t npu I**

Fle will invest f except to denote the solution of the end of the will include a space of the will see the we had integer, indicating the number of problem instances that will follow. Each problem instance is structured as *n* of excoupt in the set ind state indication of a station of stations; the secoud line is an integet  $n$ individed a connection with the perfection of connection in the sech line representing a connection. Each connection consists of three integers: the firm it wo integers representing the two stations numbers, and the third integer representing the length of the connection. The marimum number of stational in any problem instance will be 40. The maximum connection fugger is day problem instance will be 50.

## **t u t p t p t p t p t p t p t p t p t p t p t p t p t p t p t p t p t p t p t p t p t p t p t p t p t p t p t p**

This floating and number should be printed with exactly four decimal places; anything after the fourth number, representing the average length of the shortest path over all pairs of stations which have paths. For each problem instance, your program should output a single line consisting of a single floating point

Juqui siqmez decimal place should be truncated.

 $00007$  $9 \epsilon$   $\epsilon$   $\epsilon$   $7$   $7$   $1$   $1$   $1$   $1$   $1$   $2$   $7$ しらりりととこ  $\begin{array}{c}\n\varepsilon \quad \tau \quad \mathfrak{b} \quad \varepsilon \quad \mathfrak{c} \\
\tau \quad \mathfrak{b} \quad \varepsilon \quad \mathfrak{c} \quad \tau\not\end{array}$